CINDA Manual Rev. 5 Feb 2008

# **CINDA**

# **Compilers manual**

**Prepared by H. Henriksson OECD/NEA Data Bank for the NRDC** 

**Revision date: 5 February 2008** 

### **CINDA Bibliographic System**

#### **HISTORY**

The CINDA exchange format has recently been modified to incorporate more data into the CINDA database which was originally designed in  $1958<sup>1</sup>$  as a Card Index to Neutron Data. CINDA was adopted in the 1970's by the four Neutron Data Centers as an international index to the neutron data; the compilation scheme remained essentially unchanged until 1998.

In the meantime, the Nuclear Reaction Data Centers' (NRDC) Network had evolved from the original four centers to a group of thirteen centers involved in the compilation of nuclear reaction data for incident charged particles and photons, in addition to neutrons. The need for an index that would allow the inclusion of all reaction data, and the need to update the format for the year 2000 lead to a complete redesign of the bibliographic system.

The new system is more compatible with  $EXFOR/CSISRS<sup>2</sup>$ , and has adopted many of the same codes used in this database, thereby eliminating the need for users of nuclear reaction data to learn different sets of notation when accessing the bibliographic and data files.

#### **INTRODUCTION**

 $\overline{\phantom{a}}$ 

CINDA is now a comprehensive bibliographic data base containing references to information on nuclear reactions. Included are references to measurements, calculations, evaluations, and reviews of nuclear reaction and other related data. In the case of experimental or evaluated data, references to the databases where the actual values may be obtained are also included.

Identical copies of this database are maintained by the CINDA centers in the NRDC Network.<sup>3</sup> These master files are updated periodically and exchanged among the centers. Retrievals from CINDA, as well as the experimental and evaluated databases, are available through the Internet from the nuclear data centers.<sup>4</sup>

<sup>&</sup>lt;sup>1</sup> CINDA was designed by Herbert Goldstein, a professor in the Department Of Applied Physics and Engineering at Columbia University, see Nuclear Development Corporation of America report NDA 2-80 (1958).

<sup>&</sup>lt;sup>2</sup> For a description, see the "EXFOR exchange Formats Manual", V. McLane, IAEA-NDS-207 (2004)

<sup>&</sup>lt;sup>3</sup> The CINDA centers are: the NEA Data Bank in France, the IAEA Nuclear Data Section in Austria, and the Russian Nuclear Data Center at Obninsk in Russia. See Appendix A for complete information on the Nuclear Reaction Data Centers.

<sup>&</sup>lt;sup>4</sup> See Appendix A for access to your nearest data center.

### CINDA Manual Rev. 5 Feb 2008 The information in the CINDA Database is obtained from scanning the available literature, both published and unpublished. Coverage is "complete" for neutron data from 1935 to the present. Coverage for charged-particle data is nearly complete from 1980 to the present and less complete before 1980. Coverage for photon-induced data is taken from Photonuclear Data<sup>5</sup> which covers the period 1976 to the present.

This manual is intended to be a complete guide to the indexing of information in CINDA in connection with the EXFOR exchange format and dictionaries issued by the NRDC.

### **CINDA EXCHANGE FORMAT**

The CINDA exchange file consists of a series of records plus a header record, which gives information about the attached file. The format of the header record is:

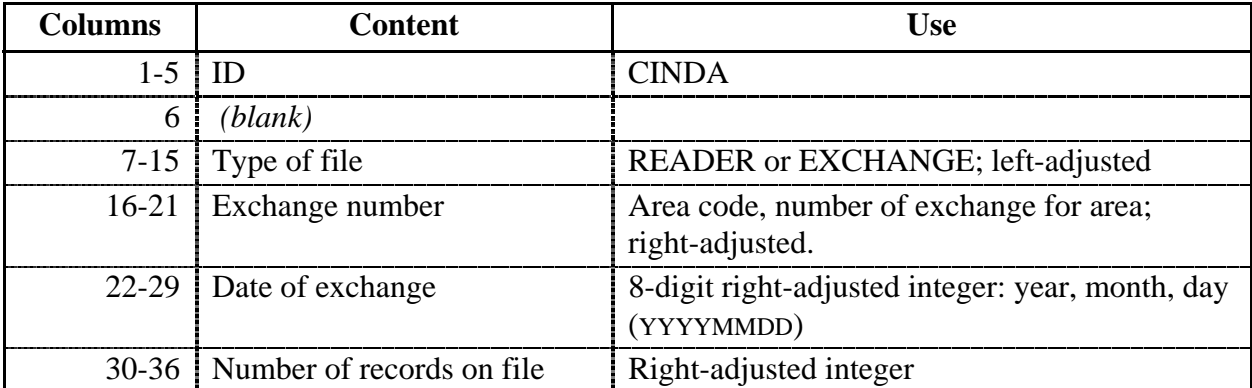

Files transmitted will be either exchange files or reader files. The format of these files is the same, but the content will differ slightly; the differences are noted under the sections on the appropriate fields.

Exchange files consist of records produced for transmitting entries from a center's own area of responsibility.

Reader files contain records produced by the transmitting center for an area outside its responsibility and transmitted to the responsible center for addition to its database. After the update of its database, the records will be transmitted by the responsible center to all other centers.

Empty lines may be inserted in both types of CINDA files, as well as comment lines for the compiler or for the loading of the CINDA data base. The comment lines should start with the symbol '**#**'.

l

<sup>5</sup> V. V. Varlamov, V. V. Sapuchenko, M. E. Stepanov, **Photonuclear Data 1976-1995**, Photonuclear Experimental Data Center, Moscow University (1996).

CINDA Manual Rev. 5 Feb 2008 The fields given in the CINDA exchange format are as follows. A record can be identified by its 'unique key' defined by the target nucleus, reaction, quantity, institute, block and sequence numbers (noted in **bold** in the table below).

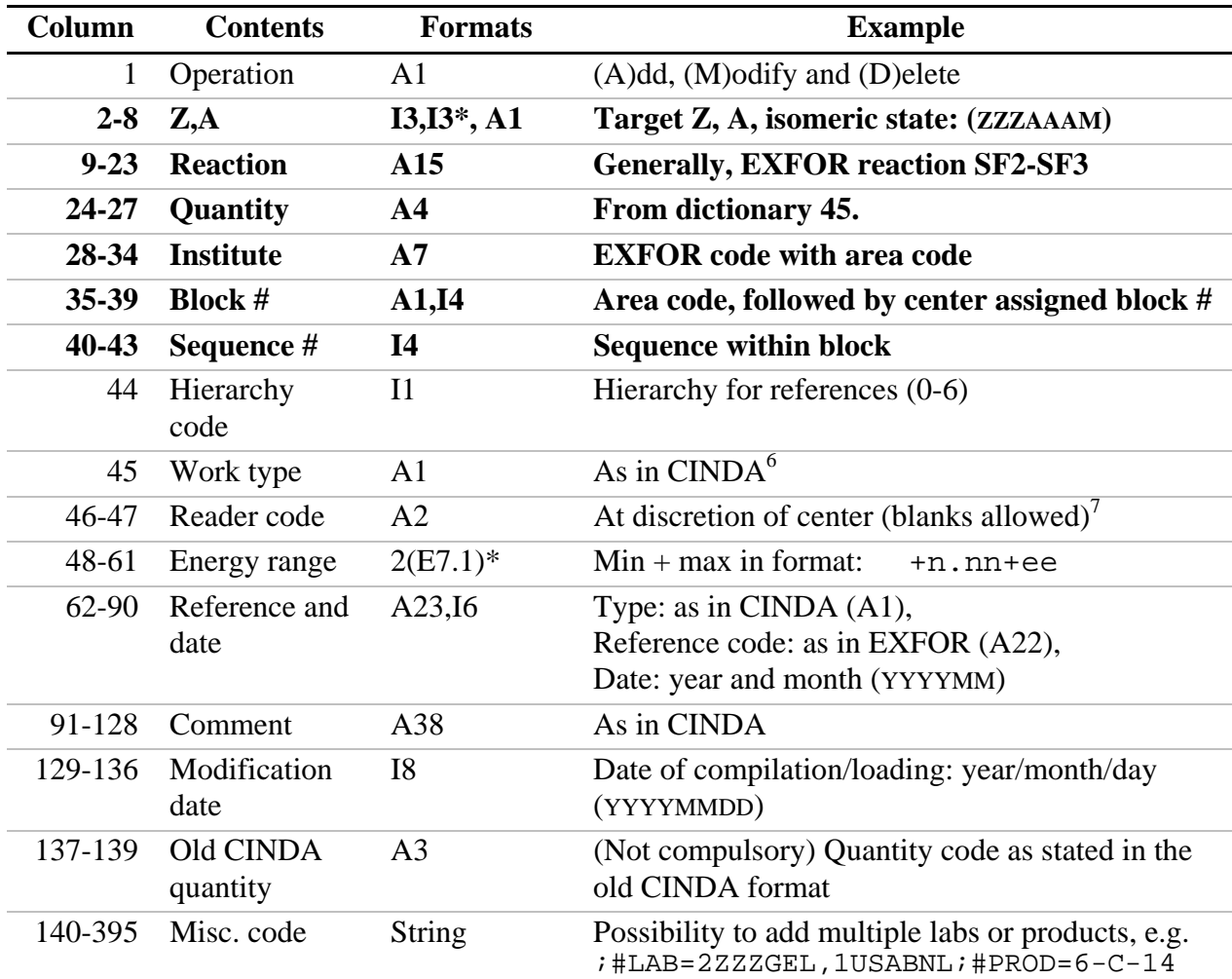

\* The fields for Atomic mass, A, and Energy range can contain character codes, see below.

Updates to the formats must be agreed upon by the CINDA centers.

Any codes to be used in CINDA are included in dictionaries contained in the dictionary database. Updates to the dictionaries must be submitted before any code not given in these dictionaries may be used on a CINDA exchange file.

Details for the coding and content of each of the above fields are given on the following pages.

 <sup>6</sup> With the exception that the mixed mode codes will be eliminated. For example, entries for theoretical calculations will be separated from experimental data.

<sup>7</sup> That is, centers may choose not to use a reader code.

#### **OPERATION CODE (Column 1)**

The operation code is a signal to the database update code as to what operation must be performed. The following list contains the legal operation code and their use.

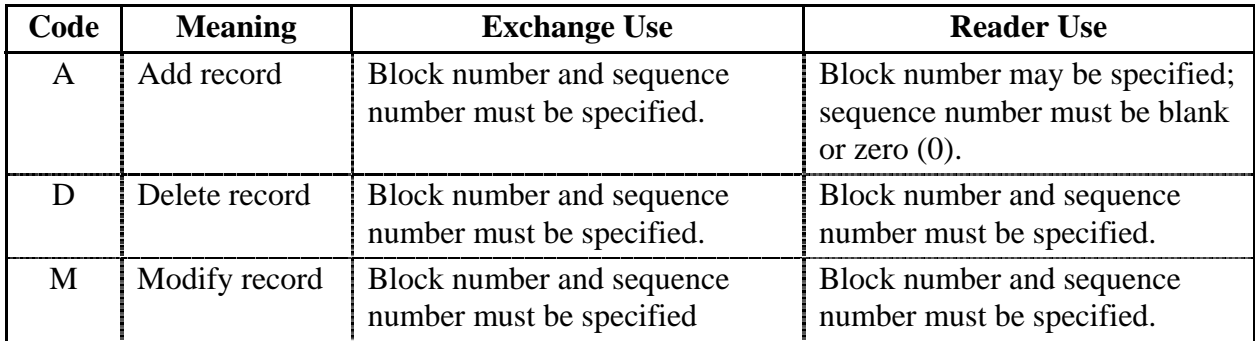

The remainder of the record must be complete for both reader and exchange format. (Note, to modify anything in the 'unique key', the record must first be deleted and then added with the corrected data.)

#### **TARGET NUCLEUS (Columns 2-8)**

The target nucleus is given as 2 three-digit integers (Z and A), both right-adjusted in their field, plus an isomeric state code. All legal Z, A codes are found in dictionary 227. The isomeric state code is blank for a nucleus in the ground state, and consists of the metastable state number for metastable states (e.g. 1, 2… and not M as stated in the dictionary).

For compound nucleus properties, *e.g.*, resonance parameters, the nucleus entered is the target for the reaction(s) analyzed.

For a theoretical work giving systematic trends over many nuclei, the code MNY may be used in the A field; use Z equal to zero. The code MNY may be used either in place of, or in addition to, separate entries for the individual nuclei.

#### Naturally occurring elements

For naturally occurring elements that contain a mixture of isotopes, a zero is entered in the A-number field. For monoisotopic elements, the Z and A of the isotope are given. For nearly mono-isotopic elements, *i.e.*, for elements where the principal isotope is more than 99% of the natural isotopic mixture, the Z, A of that isotope may be given if the contribution from other isotopes to the reaction given is negligible.

#### Compounds and Mixtures

For compounds and mixtures, a 3-character compound code is given instead of the A number and is left adjusted in the field. Single element compounds, *e.g.*, molecular hydrogen, should not be coded as compounds. If information is deduced for a constituent element of a compound or mixture, it should be entered under that element.

The general code zzzCMP, where zzz is the major component of the compound, may be used if the compound is not given specifically in the dictionary. The name of the compound should be given in the comment. If more than one element may be considered a major component, choose the element with the highest Z number.

For data given for mixed fission products, *i.e.*, an aggregate of those fission products produced in a given fission reaction, the code FPR is given in place of the A value; use Z equal to zero.

## **REACTION (Columns 9-23)**

The code for reaction is given as two fields: incident and outgoing. For complete evaluations covering many reactions, and given over a defined energy range, this field may be left blank.

The incident field contains one of the following:

- 1. A particle code from dictionary 33 which contains a non-blank character in the third position of the Allowed Subfield field, *e.g.*, P or HE3.
- 2. A chemical symbol and A-number (SS-AAAM) from dictionary 227; for a nucleus in a metastable state the code is followed by an M, *e.g.*, CL- 35 or AM-242M.

The outgoing field contains one of the following.

- 1. A particle code from Dictionary 33 which contains a non-blank character in the fourth position of the Allowed Subfield field, *e.g.*, P or HE3.
- 2. A nuclide code, *i.e.*, chemical symbol and A-number (SS-AAA) taken from Dictionary 227; for a nuclide in the metastable state the code is followed by the code M, *e.g.*, CL- 35 or AM-242M;
- 3. A process code taken from dictionary 30, *e.g.*, TOT or EL;
- 4. A combination of the above with the codes separated by a "+". The order of codes is: particles ordered from lightest to heaviest,<sup>8</sup> followed by nuclide codes ordered from lightest to heaviest, followed by process codes in alphabetical order. The exception to this rule is: when the order in which the reaction proceeds is given explicitly, the codes are given in that order.

 $\overline{\phantom{a}}$ 

 $8$  Lightest to heaviest is defined as in order of lightest Z, then in order of A.

5. For complex reactions with many outgoing particles, the code CMPLX may be used in this field in place of all other codes.

#### **QUANTITY (Columns 24-27)**

The legal quantity codes are given in dictionary 45. These codes are listed in Appendix D. For complete evaluations, covering many reactions and quantities, this field contains the code EVL. A Quantity code with a '\$' sign in front means that the code was inserted automatically by converting EXFOR entries to CINDA, but without correspondence in dictionary 236 and/or in dictionary 45.

#### **INSTITUTE (Columns 28-34)**

The institute is given as a single integer for the area code followed by the six-character code consisting of a country code followed by an institute code. These codes are found in dictionary 3.

If more than one institute is involved in the work, the main institute is given. The main institute is defined as the institute at which the principal investigator resides, or the institute at which the work was done. An entry is made for each institute containing at least one reference.

#### **BLOCK NUMBER (Columns 35-39)**

The block number consists of the area code for the responsible center, followed by a four digit block number, *e.g.*, L1982. The area codes to be used are those assigned for EXFOR, e.g. area 1 is USA and Canada, area 2 is OECD member countries (excluding USA and Canada) etc. No area code is allowed (e.g. for old CINDA records, where block number was already assigned).

The block number is assigned only by the center responsible for the entry. Before blocking CINDA lines together, compilers must be fully certain that the lines do belong with each other. The blocks are based on the same isotope (Z, A, and state), reaction, lab and experiment, based on for example the same people involved in the presented work in the articles during a limited time period.

#### **SEQUENCE NUMBER (Columns 40-43)**

The Sequence Number is a 4-digit, right-adjusted integer denoting the sequence within a block. It is assigned *only* by the center responsible for the entry.

#### **HIERARCHY CODE (Column 44)**

The one-digit Hierarchy code is used to distinguish between different types of records, or to denote the importance of a reference. Valid hierarchy codes are defined in the following table.

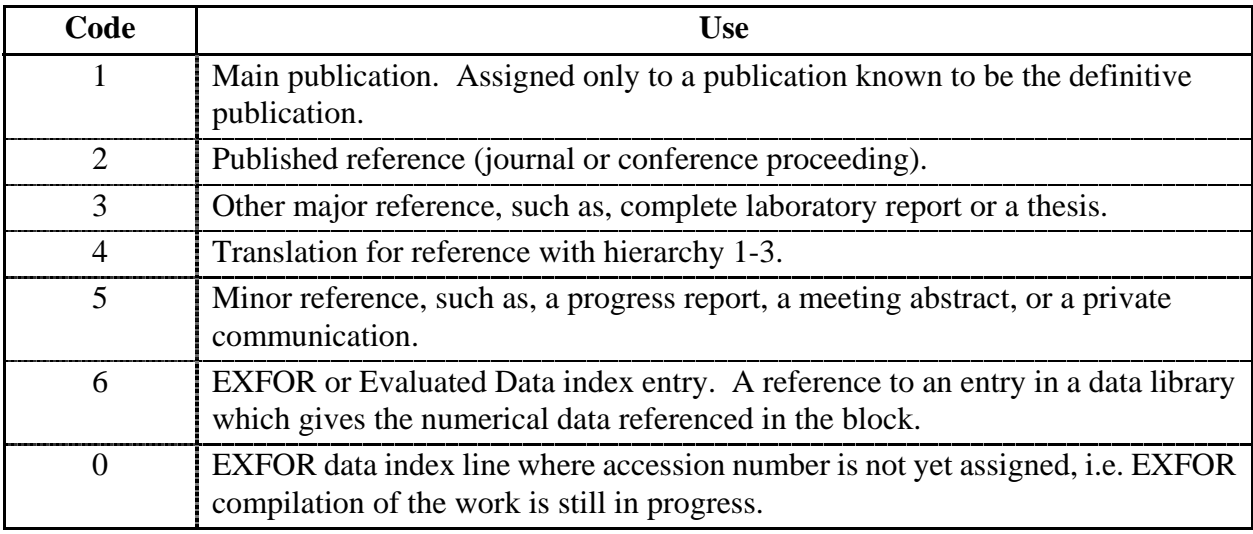

1. Hierarchy codes 0 and/or 6 for EXFOR data:

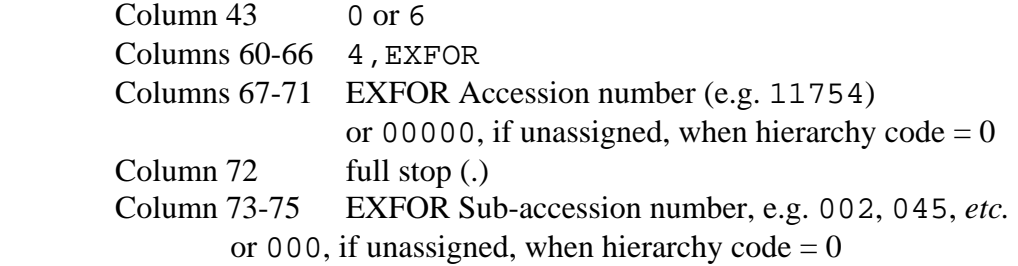

### **WORK TYPE (Column 45)**

The one-character Work Type code gives the type of work referenced, *e.g.*, experimental, evaluated. These codes are found in Dictionary 235. For a reference containing more than one type of work, a separate block should be entered for each type, for example, an experimental work in which extensive $9$  model calculations were done.

#### **READER CODE (Column 46-47)**

 $\overline{a}$ 

A two-character Reader Code may be used, at the discretion of the entering center, to identify the compiler of the entry. These codes are found in Dictionary 52. This field may be left blank. A list of current and formerly used Reader Codes is given in Appendix B.

 $9^9$  By extensive is meant that each work is extensive enough to warrant publication on its own. For example, a comparison of measured angular distributions with optical model calculations is not regarded as fulfilling this criterion. This comparison should be noted in the comment for the experimental data.

#### **ENERGY RANGE (Columns 48-61)**

The energy range field consists of two floating-point numbers (2E7.1) which give the minimum and maximum energies for the data referenced. If the data is presented only at one energy, it is given in the first field; the second field is blank. If an upper limit only is known, it is given in the second field; the first field is blank.

If only the approximate range is known, only the exponents are entered.

A four-character code is used to define the energy for spectrum-averaged values. A list of all legal codes is given in Dictionary 48, e.g. MAXW, SPON, THR. If the reference covers two or more distinct energy ranges that may be viewed as separate experiments or calculations, separate entries should be made. *Example*: a measurement at thermal energy of Maxwellian-averaged cross section and a separate measurement over the energy range 5 eV to  $6 \text{ keV}$ .

If no information on the energy is given, the code NDG (no data given) is used.

For quantities for which incident energy is meaningless, *i.e.*, nuclear quantities, spontaneous fission and so on, both fields are left blank.

#### **REFERENCE (Columns 62-90)**

The reference consists of three fields: reference type, reference code, and reference date. The format of the reference field depends on the reference type.

Reference Type (Column 62)

The Reference Type consists of a one-character code which is: either taken from Dictionary 4, or 4 for EXFOR data, or 3 for Evaluated data libraries.

If Reference Type and Reference Code are present, column 61 should contain a comma (,).

#### Reference Code (Columns 64-84)

In general, references are coded as for EXFOR and use the same dictionaries and codes. See the EXFOR Manual for coding rules, and Dictionaries 5-7, 207 for document codes.

1. Reference Code for EXFOR data:

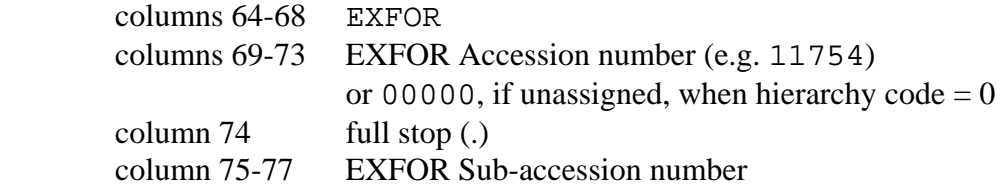

CINDA Manual Rev. 5 Feb 2008

or 000, if unassigned, when hierarchy code =  $0$ 

e.g. 4, EXFOR12345.123 (for hierarchy code = 6) or 4, EXFOR00000.000 (for hierarchy  $code = 0$ ).

2. Reference Code for Evaluated data libraries:

columns 64-69 evaluated file name (see dictionary 144) columns 70-84 version number, data set or material number,

e.g. 3,JENDL-3.2 4725 where in this example 4725 is the material number of the coded target 47-AG-107.

Reference Date (Columns 85-90)

The reference date is given as a 6-digit integer: 4-digit year, 2 digit month (YYYYMM). If the month is not known, it may be omitted. (Note that for conference proceedings the date of the conference is entered and not the date of issue of the proceedings.)

#### **COMMENTS (Columns 91-128)**

Comments for reference records should start with the first author's last name, terminated with a full stop (.) for a single author or a plus sign (+) for multiple authors. If no author is known, column 87 should contain a full stop.

The author's name is followed by additional, abbreviated information about the work.

The comment should contain information on whether and how the data is presented in the reference as in the previous CINDA.

*Examples*: NDG (no data given) GRPH (graphs) TBL (table)

For allowable character set and translation of Cyrillic characters, See EXFOR Exchange Formats Manual, Chapter 1.

Comments for the data index lines should contain:

for EXFOR, the number of data lines, and type of data; for evaluations, the evaluator.

### **MODIFICATION DATE (Columns 129-136)**

The modification date is assigned by the compiler as the date of compilation. This may be updated by the compiling center as the date at which the entry is entered into the database. The modification date is given as an 8-digit integer: 4-digit year, 2 digit month, 2 digit day (YYYYMMDD).

#### **Old CINDA quantity (Columns 137-139)**

The quantity used in the old CINDA format can be stated here (not compulsory). This may be used to search for old CINDA lines where the new reaction string is missing.

The quantity is given as 3 characters (QQQ).

#### **Additional information (Columns 140-395 (255 characters as max length))**

This space is reserved for multiple institutes or laboratories, products, and full EXFOR reaction. The keywords are at present: **;#LAB, ;#PROD**, and **;#REAC**  Two examples are given below. **;#LAB=2ZZZGEL,1USABNL;#PROD=6-C-13/14,27-CO-55/56** 

#### **;#PROD=H-1;#REAC=1-H-1(G,EL)1-H-1,,DA**

Additional keywords for other information can be added after approval of the NRDC network.

## **Appendix A**

## **Nuclear Reaction Data Centers**

This appendix contains a list of the members of the Nuclear Data Center Network, along with information on how to contact them. Also list are the entry series for which each of the data centers is responsible.

# **Principal Centers and their services areas.10**

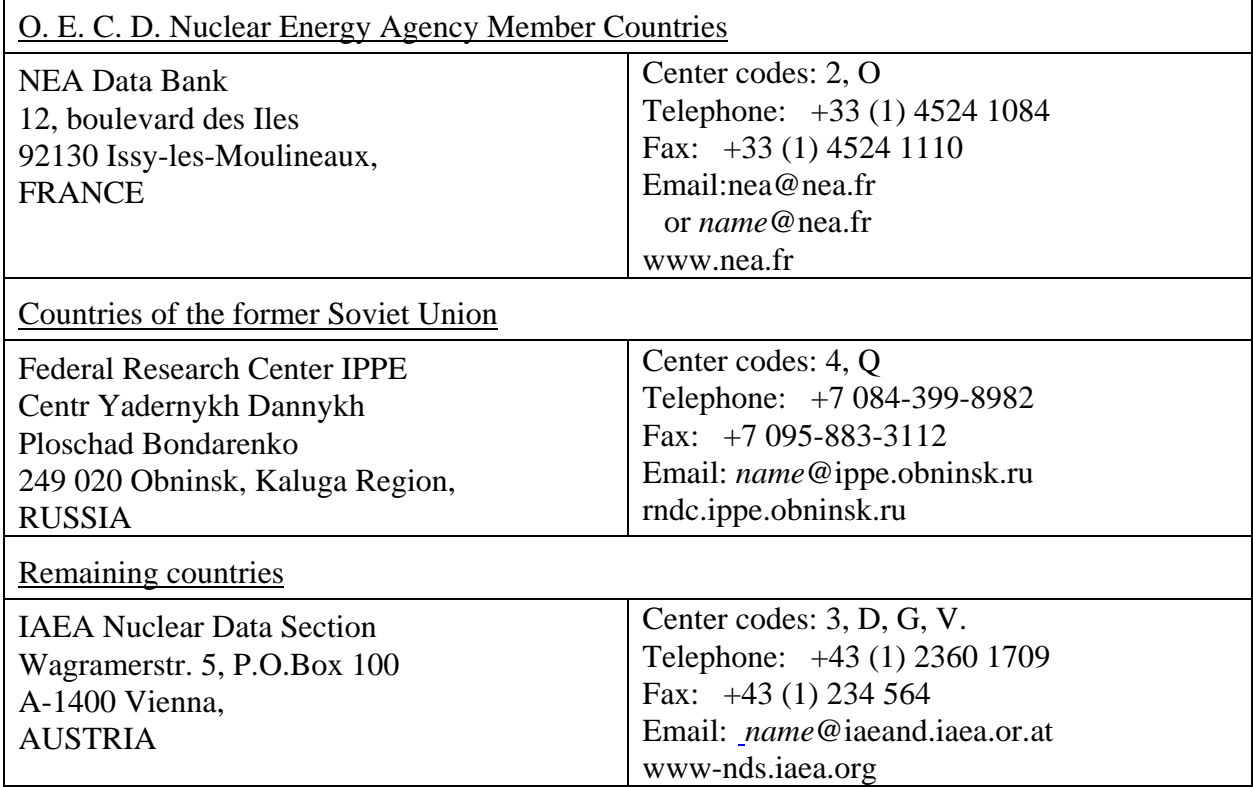

 $\overline{\phantom{a}}$ 

<sup>10</sup> The CINDA centers are responsible for maintaining customer services for the area given.

## **Other participating centers.**

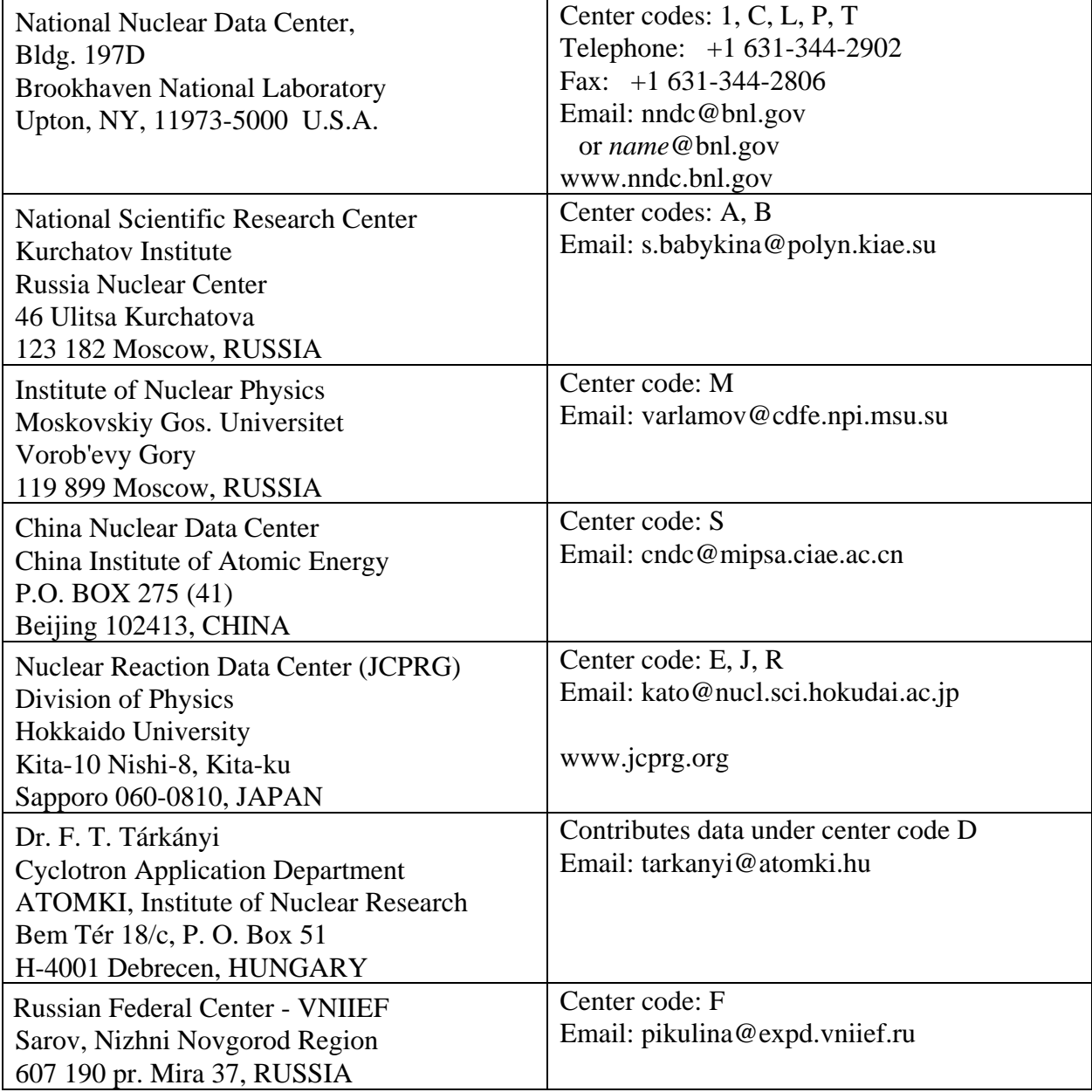

# **Appendix B**

# **CINDA Reader Codes**

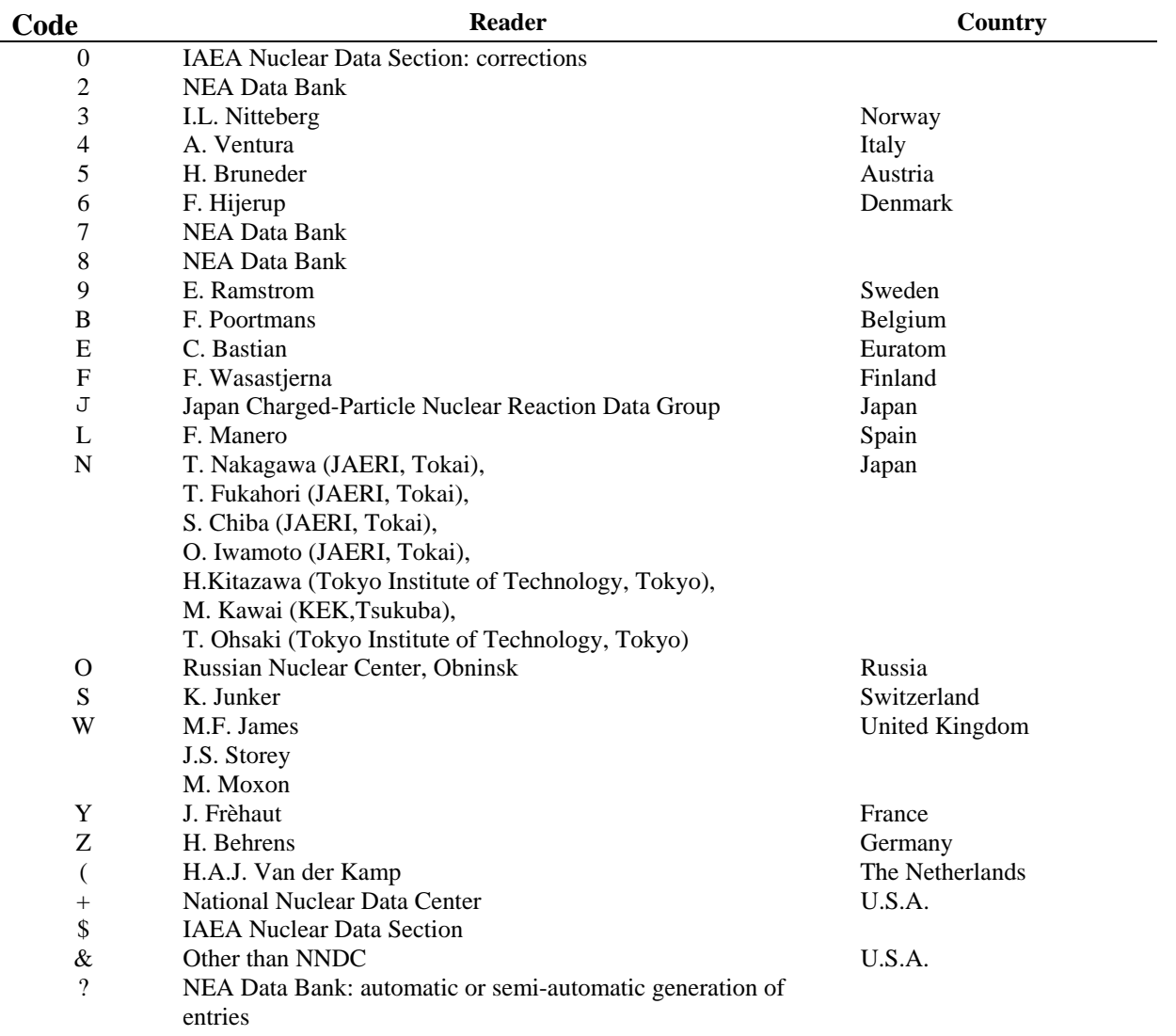

**Operation Code** *Operation Code Old quantity Quantity* **Record ID**  *Block #* Hierarchy<br>Work -type<br>Reader Work -type **(unique key)**   $R_{\odot}$ <br>  $R_{\odot}$  Reference  $\qquad \qquad$  Date-ref Comment Comment Misc info: multiple labs, products... **Meta** (unique i  $\begin{array}{c}\n\frac{1}{2} \\
\frac{1}{2} \\
\frac{1}{2} \\
\frac{1}{2} \\
\frac{1}{2} \\
\frac{1}{2} \\
\frac{1}{2} \\
\frac{1}{2} \\
\frac{1}{2} \\
\frac{1}{2} \\
\frac{1}{2} \\
\frac{1}{2} \\
\frac{1}{2} \\
\frac{1}{2} \\
\frac{1}{2} \\
\frac{1}{2} \\
\frac{1}{2} \\
\frac{1}{2} \\
\frac{1}{2} \\
\frac{1}{2} \\
\frac{1}{2} \\
\frac{1}{2} \\
\frac{1}{2} \\
\frac{1}{2} \\
\frac{1}{2} \\
\frac{1}{2} \\
\frac{1$ *Lab* Seq. *Z A* Date-mod I3 I3A A15 A3 A6 A5 I4 IA A7 A7 A A23 I6 A38 I8  $130.$ l−.−l−-.−l−l0.−.−.−.−20.−.l−.−.−90.−.−l−.−-40.−.−l−l−-50.−.−l−.−-60.|−.⊢.−-70.−.−.−-80.−.−l−-90|−.−.−.110.−.−.−.110.−.−.−.120.−.−.−.130.−.−.−.−l30.−.−.−.130.−.−.−.−l30.−.−.−.130.−.−.−.1<br>123456789.123456789.123456789.1234 CINDA EXCHANGE NEA00420080131 24 0 1 N,TOT CS LUSAPTN17730 13EC 7.0+08 3.6+09J,PR/D,8,136 197307Devlin+ MOM = 0.7-3.6 GEV/C. <sup>|</sup> 19900117TOT<br>0 1 N,TOT CS LUSAPTN17730 26EC 7.0+08 3.6+094,EXFOR10365.005 198304.26 PTS. SIGMA.<br>0 1 N,TOT CS 1USAPTN17730 36EC 1USAPTN17730 1 N,TOT CS 1USAPTN17730 26EC 7.0+08 3.6+094,EXFOR10365.005 198304.26 PTS. SIGMA. 1990011 19900117TOT;#LAB=1USABNL,1USALAS<br>1 N.TOT CS 1USAPTN17730 36EC 7.0+08 3.6+094,EXFOR10365.004 198304.26 PTS. SIGMA.N-P + N-N. 19900117T 0 1 N,TOT CS 1USAPTN17730 36EC 7.0+08 3.6+094,EXFOR10365.004 198304.26 PTS. SIGMA. N-P + N-N. 19900117TOT;#LAB=2FR ILL,2GERJUL,2GERKFK A 0 1 N,TOT CS 1USALRL17000 15T+ 6.0+07R,DOE-NDC-47,86 198804Brown+ NDG. 19900117TOT A 0 1 N,EL DA 1USAUI 17000 13T+ 5.0+07 2.0+08J,PR/C,36,2221 198712Schiavilla+ GRPHS.CORREL.BORN APPROX 19900117DEL A 0 1 N,EL DA 1USALRL17000 15T+ 6.0+07R,DOE-NDC-47,86 198804Brown+ NDG. 19900117DEL A 1 1 N,X EVL 1USAYAL10010 13D8 1.0+07J,ARN,2,365 195300Breit+SCATT LENGTH- SEE PAGE 384 19900117EVL A 1 1 N,X EVL 1USAUNC10010 23DC 2.5-02 1.0+07R,NDA-57-27 195609Monroe+.TOT,ABS.TABLE+CURVE 19900117EVL A 1 1 N,X EVL 1USAGEN10010 33D8 3.2-02 1.0+07R,APEX-467 195806Tralli+.18GROUPS ABS 19900117EVL A 1 1 N,X EVL 1USAGEN10020 13D8 Maxw R,APEX-467 195806Tralli+.ONLY 2.23 MEV LINE FOR SNG 19900117EVL A 1 1 N,X EVL 1USAPCT11500 13D+ 2.5-02 1.4+07R,NP-8216 195810Lamarsh+ ALL DATA 19900117EVL A 1 1 N,X EVL 1USAUNC10020 13D8 4.1-02 1.8+07R,TID-21294 196303Goldstein.TOT SEL 19900117EVL D 1 1 N,TOT CS 1USACOL10010 26EC Maxw 4,EXFOR12634.002 198403.1 PT. SIGMA. 19900117TOT A 1 1 N,TOT CS 1USACOL10010 26E? Maxw 4,EXFOR12634.002 198403.1 pt. Total cross section. 20080131TOT;#REAC= 1-H-1(N,TOT),,SIG,,MXW A 1 1 N,TOT CS 1USAPTN10010 12E2 2.4+06 J,PR,52,911 193711Ladenburg+ TRANSMISSION, D-D NEUTS 19900117TOT A 1 1 N,TOT CS 1USAPTN10010 23EC 2.4+06 J,PR,52,1255 193712.FURTHER ANALYSIS 19900117TOT A 1 1 N,TOT CS 1USAPTN10010 36E+ 2.4+06 4,EXFOR13790.002 200208.1 PT. SIGMA. 20020812TOT ##---Block from EXFOR=O0901 Z=15 A=CMP S= R=P,X Q=TT: Institute="2SF HLS" RS=15-P-CMP(P,X)0-NN-1,,TTY A 15CMP P,X TT 2SF HLSO0901 12Ex J,NIM/B,28,199 198701Raisanen+ X4A 20051017 A 15CMP P,X TT 2SF HLSO0901 26Ex 4,EXFORO0901.076 200405.2pt PR=NN-1 X4A 20051017 ##---Block from EXFOR=22108 Z=73 A=181 S= R=N,P Q=CS: Institute="2ZZZGEL" RS=73-TA-181(N,P)72-HF-181,,SIG A 73181 N,P CS 2ZZZGEL22108 12Ex 1.3+07 2.0+07J,ARI,39,(5),407 198801Woelfle+ X4A 20051017 A 73181 N,P CS 2ZZZGEL22108 26Ex 1.3+07 2.0+074,EXFOR22108.006 198902.15pt PR=Hf-181 X4A 20051017 ;#PROD=72-HF-181 ## New block: A 99255 0,F FY 3INDTRM34190 13R\$ Spon J,PRM,33,109 198907Prakash. GRPH:SCHEMATIC A-DIST,CFD 19900516NFY;#PROD=23-V-66,24-CR-68/69/70 A 992551N,0 RP 4CCPFEI44130 13TO 2.0+06 4.0+06J,YF,39,281 198402Kupriyanov+ SYSTEMATCS.TBL AVG WN/WF 19850319RES A 992551N,0 RP 4CCPFEI44130 24T\$ 2.0+06 4.0+06J,SNP,39,176 198402.ENGLISH OF YF 39 281 19850319RES

#### **Appendix C: Example of the CINDA Exchange format**

## **Appendix D**

Dictionary 45. CINDA quantity codes.

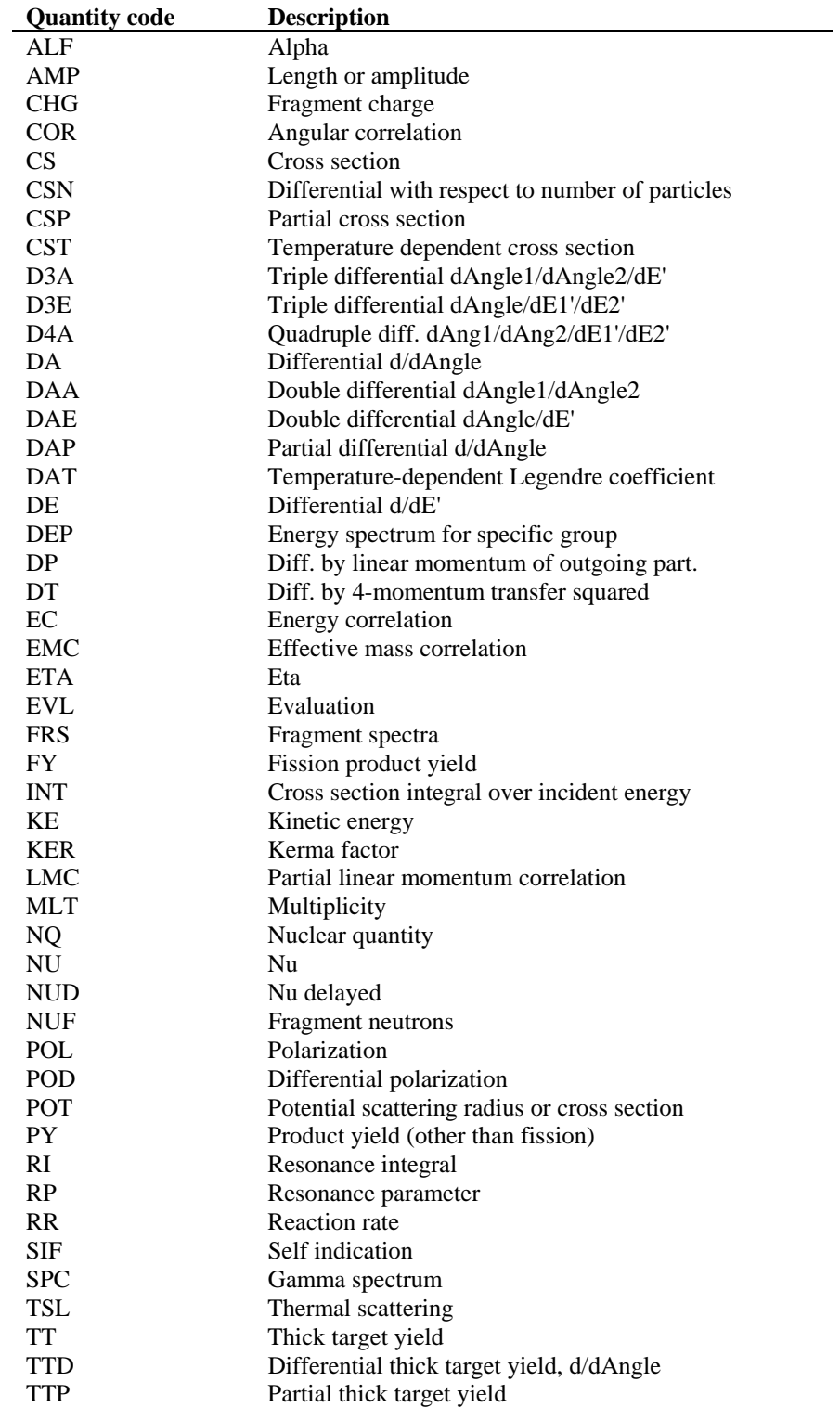